<sup>1</sup>Alfred-Wegener-Institut, Helmholtz-Zentrum für Polar- und Meeresforschung, Germany

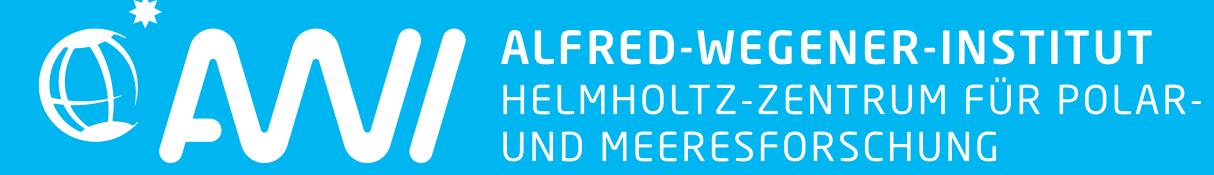

## A fast library based formula search approach for high-resolution mass spectrometry

In the evaluation of high-resolution mass spectrometric data a considerable amount of time and computational power can be spent on matching molecular formulas to the neutral mass of measured ions. During the evaluation

Molecular formula

library

161.092163 C11H12O

161.092926 C6H14N3P

255.078369 C7H14N2O8

255.078522 C9H21NOS3

255.078796 C9H21P3O2

255.078857 C10H15N4S

List of peaks

+/- H<sup>+</sup>

sort by

mass

charged

List of peaks

neutral, sorted

List of peaks

neutral, sorted

## Introduction

of multiple samples using the classical combinatory approach based on molecular building blocks and nested loops, the time consuming step of calculating the molecular mass may be

repeated for the same molecular formula multiple times. Here we present a new formula assignment algorithm that is based on prebuilt molecular formula libraries and thus avoids repetitive calculations of molecular formulas.

## Library based algorithm

The formula assignment algorithm

- was coded in  $\mathbb{R}^{[1]}$
- uses prebuilt, static molecular formula libraries
- builds on comparison of sorted peaklists with sorted libraries in the data.table<sup>[2]</sup> format
- was performance-tested on a common workstation (Win10 64bit, i5-6500 3.20 Ghz, 8GB RAM, SATA HDD) with 50 samples of marine dissolved organic matter extracts comprising 413,547 peaks

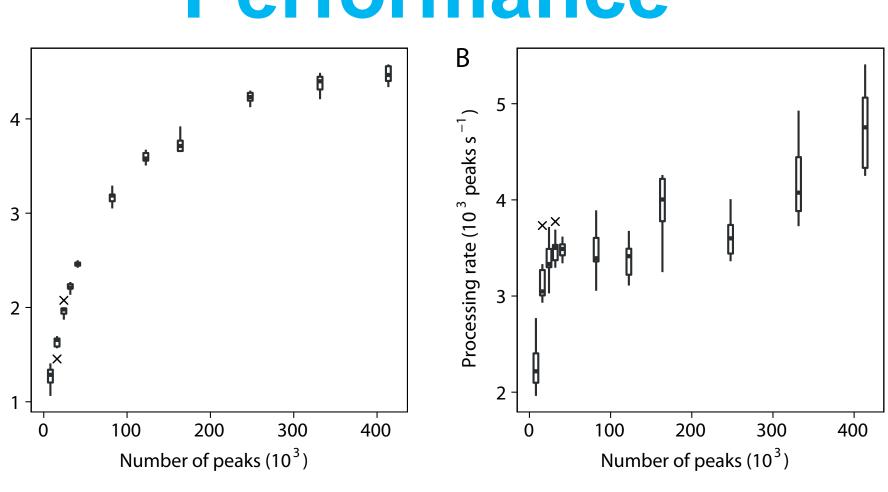

Figure 2. Formula matching algorithm benchmark. Standard boxplots (n=10) of the processing time (A) and the processing rate (B), respectively, vs the number of peaks supplied.

- the assignment rate increases with the length of the supplied peaklist
- the assignment rates reached 4,745 peaks s<sup>-1</sup>
- a set of 50 samples with 413,547 peaks was processed in Ø 88 s

Figure 1. Flow chart illustrating the formula matching algorithm.

Unfiltered formulas

## Integration into <u>UltraMassExplorer</u>

The formula assignment algorithm forms the basis of the web-application <u>UltraMassExplorer</u> (UME). The graphical user interface of UME builds on R Shiny[3] and allows for the easy integration of the R based algorithm. UME provides the user with

- a complete data pipeline for high-resolution mass data comprising
  - the formula assignment algorithm
  - advanced filter functions
  - linkage to the PubChem data base for searching compounds corresponding to molecular formulas
  - export of data, metadata and publication-quality graphics
- the capability for swift reanalysis of complete datasets
- an interactive data evaluation experience through the onthe-fly display of filter effects
- a transparent, open-access source code in R allowing for straightforward improvement and extension of UME

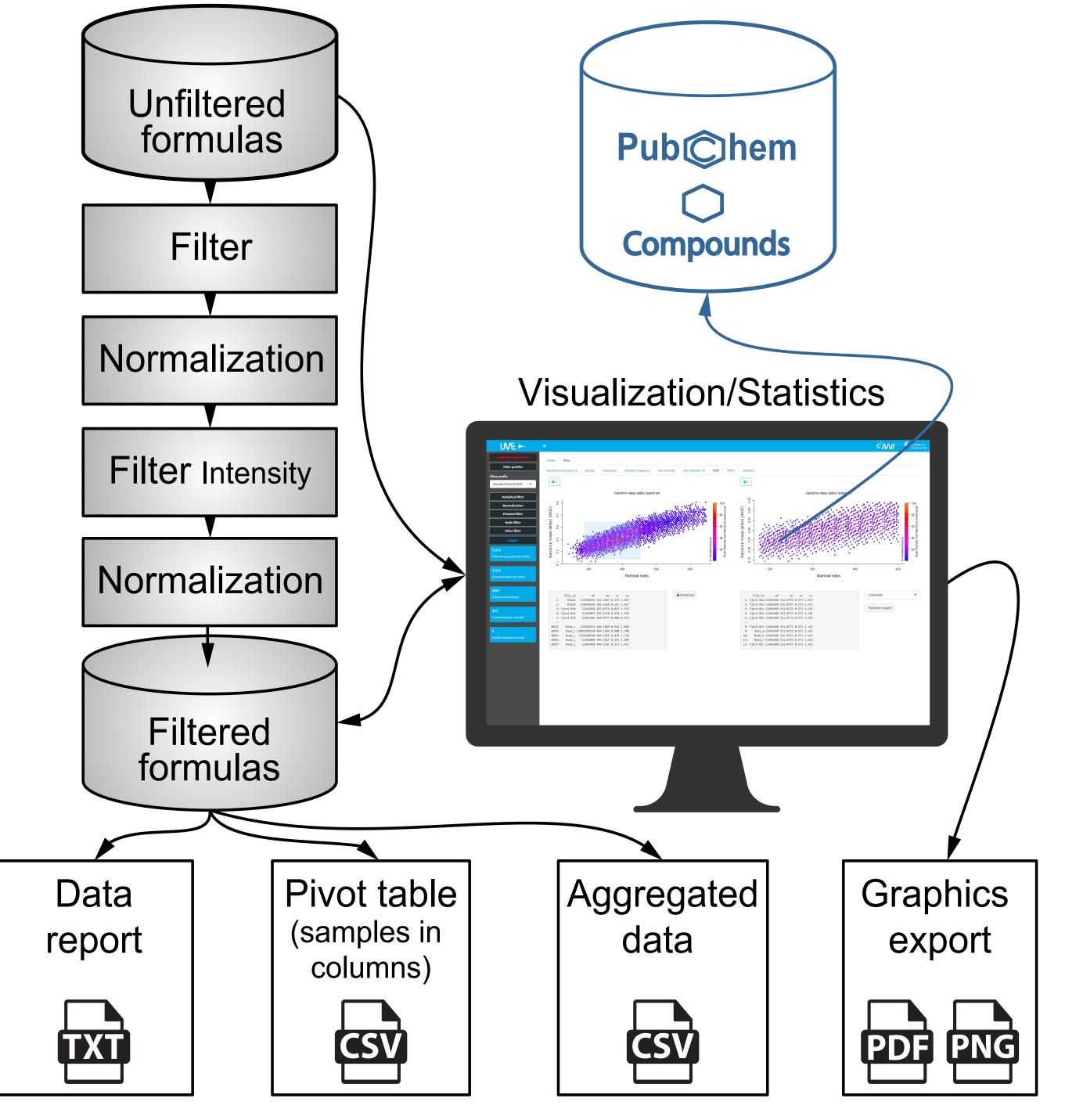

Figure 3. Flow chart illustrating the processes in UME from the display of unfiltered results to the export of final results and report generation.

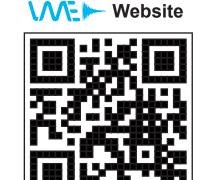

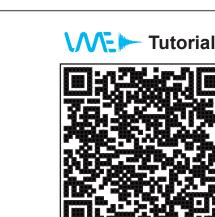

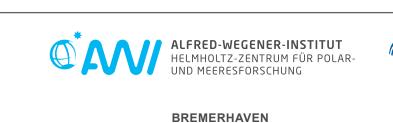

Am Handelshafen 12

27570 Bremerhaven

Telefon 0471 4831-0

www.awi.de

Acknowledgements